#### ECUE «Introduction à la programmation » - Session 2

12 juin 2014 - Bruno Bouzy

sans document - durée 1 heure 30

#### **Exercice 1 (2 points)**

Ecrire un programme exo1.c permettant à l'utilisateur d'entrer un nombre de victoires et un nombre de défaites et affichant le pourcentage de victoires. En particulier, la sortie du programme doit correspondre à l'exécution ci-dessous. On suppose que l'utilisateur entre des valeurs strictement positives. On affichera le pourcentage avec un chiffre après la virgule. Les entrées clavier sont indiquées en caractères gras.

```
nombre de victoires ? 15 
nombre de defaites ? 25
% victoires = 37.5
```
# **Exercice 2 (2 points)**

Donner la sortie du programme suivant.

```
int main() {
 int a = 5; int * p = 0 int b = *p;
 printf("1: a = %d, b = %d, *p = %d.\n", a, b, *p);<br>a *= 3; printf("2: a = %d. b = %d. *p = %d.\n". a. b. *p);
 a *= 3; printf("2: a = %d, b = %d, *p = %d.\n", a, b, *p);<br>
b += 2; printf("3: a = %d, b = %d, *p = %d.\n", a, b, *p);
                 printf("3: a = %d, b = %d, *p = %d.\n", a, b, *p);
 int * q = &b; printf("4: a = %d, b = %d, *p = %d, *q = %d.\n", a, b, *p, *q);
  *q *= (*p)++; printf("5: a = %d, b = %d, *p = %d, *q = %d.\n", a, b, *p, *q);
 *q += ++(*p); printf("6: a = %d, b = %d, *p = %d, *q = %d.\n", a, b, *p, *q);
 p = q; printf("7: a = %d, b = %d, *p = %d, *q = %d.\n", a, b, *p, *q);
 q = \&a; printf("8: a = %d, b = %d, *p = %d, *q = %d.\n", a, b, *p, *q);
  return(0);
}
```
# **Exercice 3 (5 points)**

On considère les suites de nombres réels  $U_n$  et  $V_n$  définies de la manière suivante:

 $U_0=1$   $V_0=1$   $U_{n+1}=(1 - V_n^2)/2$ <sup>2</sup>)/2  $V_{n+1} = (U_n + V_n)^2/2$ 

1) a) Quelles sont les valeurs de  $U_1$  et  $V_1$ ?

1) b) Donner la sortie de:

float u=1, v=1; u=(1-v\*v)/2; v=(u+v)\*(u+v)/2; printf("u=%.2f, v=%.2f\n", u, v); 1) c) La sortie de 1) b) est-elle cohérente avec la définition de  $U_n$  et  $V_n$  ?

1) d) Modifier le traitement de 1) b) pour qu'il soit cohérent avec la définition de  $U_n$  et  $V_n$ .

2) Ecrire une fonction void deUVaUV(float \* u, float \* v) prenant u, v en entrée et les valorisant en sortie selon 1) d).

3) Ecrire un programme main affichant les n premiers termes des suites  $U_n$  et  $V_n$  avec 6 chiffres après la virgule. On utilisera deUVaUV et  $n=5$ .

### **Exercice 4 (11 points)**

Dans cet exercice, on veut programmer la mise à jour d'une ligne du jeu de 2048 lorsque le joueur joue vers la gauche. Une ligne contient 4 nombres. Un nombre est soit 0, soit un entier puissance de 2. Quand le joueur effectue l'action à gauche sur une « ligne entrée », cela transforme la ligne en une « ligne sortie » avec un décalage des nombres non nuls vers la gauche, suivi d'une fusion éventuelle de deux nombres voisins égaux, et enfin suivi d'un autre éventuel décalage vers la gauche. Cf exemples ci-dessous.

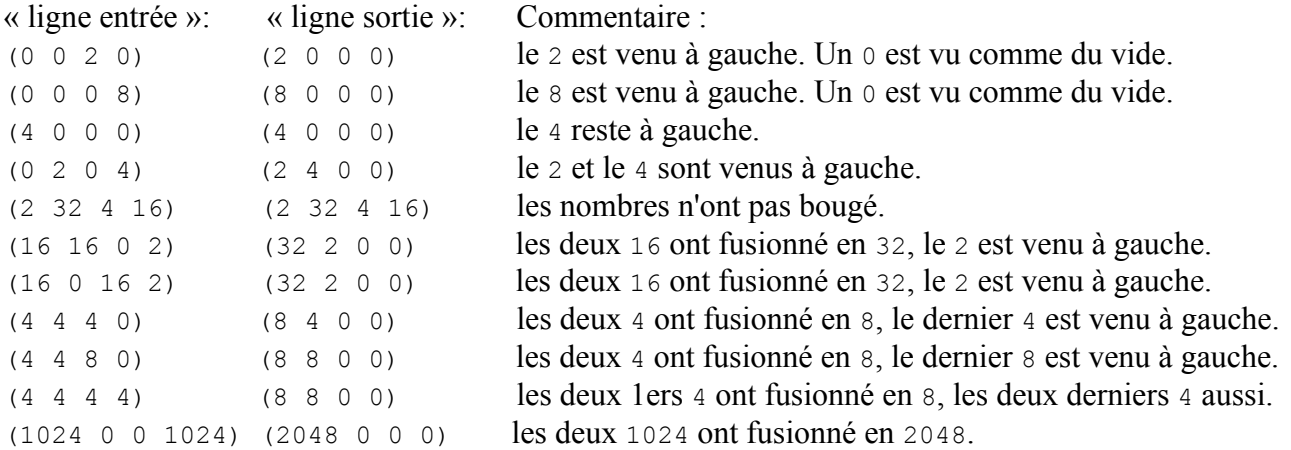

On représente la ligne par un tableau de quatre entiers int. On va programmer deux fonctions de base : decalageGauche(int  $*$  tab) et fusionGauche(int  $*$  tab). Ces fonctions seront utilisées par la fonction miseAJour(int \* tab) appelée par le main.

1) Programmer une fonction int zeroOuPuissanceDe(int n, int p) retournant 1 si n est égal à 0 ou à une puissance de p, et retournant 0 sinon.

2) Programmer une procédure d'initialisation void init(int \* tab). Cette procédure remplit le tableau avec des nombres entrés au clavier. Avec la fonction zeroOuPuissanceDe, elle vérifie que les nombres entrés sont soit un 0 soit une puissance de 2.

3) Programmer une procédure d'affichage à l'écran void affichage(int \* tab). Elle respectera le format des exemples ci-dessus avec quatre nombres entiers entre parenthèses.

4) Programmer la procédure void decalageGauche(int \* tab).

5) Programmer la procédure void fusionGauche(int \* tab).

6) Programmer la procédure void miseAJour(int \* tab). Elle transforme le tableau en respectant les exemples de transformations « ligne entrée » et « ligne sortie » ci-dessus. Elle utilisera des appels convenables à decalageGauche et à fusionGauche. Elle affiche la ligne après chaque appel à decalageGauche et à fusionGauche.

7) Programmer le main. Le main contient la déclaration du tableau ligne. Il initialise la ligne avec init, affiche la ligne avec affichage, et met à jour la ligne avec miseAJour.